BCC 201 - Introdução à Programação Comandos de Entrada e Saída e de Controle de Fluxo

> Guillermo Cámara-Chávez **UFOP**

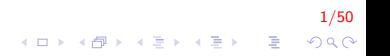

### Lembrando a aula passada ... I

- $\triangleright$  As variáveis:
	- são caracterizados por um tipo e um nome,
	- devem começar com uma letra (maiúscula ou minúscula) ou subscrito  $(\_)$ ,

KID KA KERKER E VOOR

- nunca pode começar com um número,
- $\triangleright$  C é uma linguagem case-sensitive,

### Lembrando a aula passada . . . II

- $\triangleright$  utilizar como nome uma palavra que indique para que será usada esse variável.
- ► Constantes: são valores que não mudam durante a execução de um programa
- $\triangleright$  Para mostrar o conteúdo de uma variável podemos usar o comando printf (C)

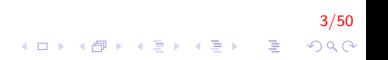

# A função scanf l

- $\triangleright$  realiza a leitura de um texto a partir do teclado
- $\blacktriangleright$  parâmetros:
	- ▶ uma string, indicando os tipos das variáveis que serão lidas e o formato dessa leitura.
	- $\blacktriangleright$  uma lista de variáveis
- $\blacktriangleright$  aguarda que o usuário digite um valor e atribui o valor digitado à variável

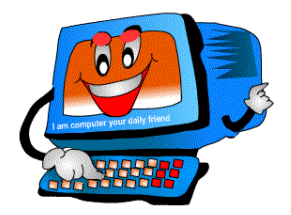

4/50

 $QQ$ 

# A função scanf II

```
\#include <stdio.h>
int main(){
    int n:
    printf ("Digite um número: ");
    scan f("%d", & n);printf("0 valor digitado foi %d \n", n);
    return 0;
```

$$
\begin{array}{rcl}\n 5/50 \\
 \hline\n 1 & 0 & 0 \\
 \hline\n 0 & 0 & 0 \\
 \end{array}
$$

O programa acima é composto de quatro passos:

- $\blacktriangleright$  Cria uma variável n;
- $\blacktriangleright$  Escreve na tela "Digite um número:"
- $\blacktriangleright$  Lê o valor do número digitado
- $\blacktriangleright$  Imprime o valor do número digitado

6/50

K ロ ▶ K @ ▶ K 할 ▶ K 할 ▶ 이 할 → 9 Q @

# A função scanf IV

#### **Memória**

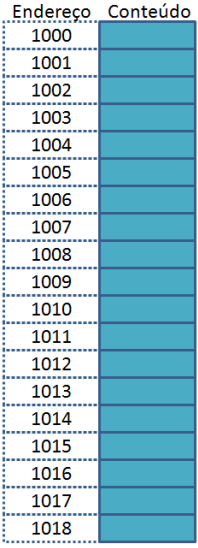

### Código

 $intnum = 10; // 4 Bytes$ charopcao = 's'; // 1 Byte float nota; // 4 Bytes printf("Inserir nota"); scanf("%f", &nota);

#### **Tela**

Ação

 $7/50$ K ロ ▶ K @ ▶ K 할 ▶ K 할 ▶ | 할 | © 9 Q @

# A função scanf V

**Memória** 

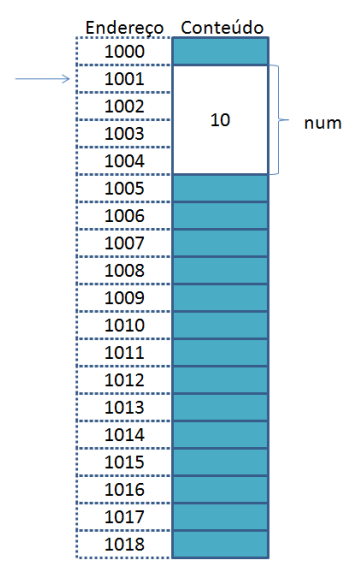

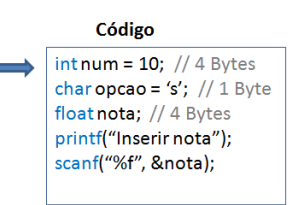

#### Tela

#### Ação

Declara e separa memória para a variável num do tipo inteiro Atribui o valor 10

# A função scanf VI

**Memória** 

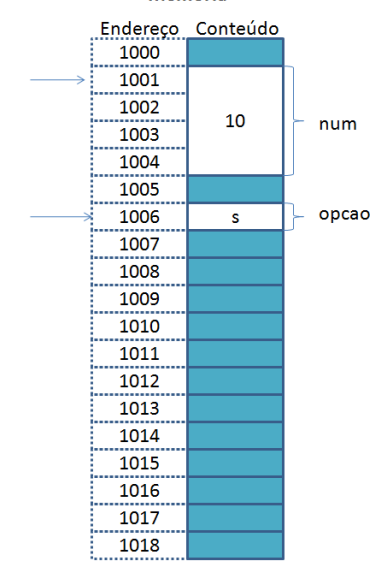

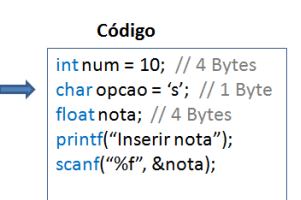

#### Tela

#### Ação

Declara e separa memória para a variável opcao do tipo caracter Atribui o valor 's'

E LIZER KENNED K

 $9/50$ 

 $QQ$ 

# A função scanf VII

**Memória** 

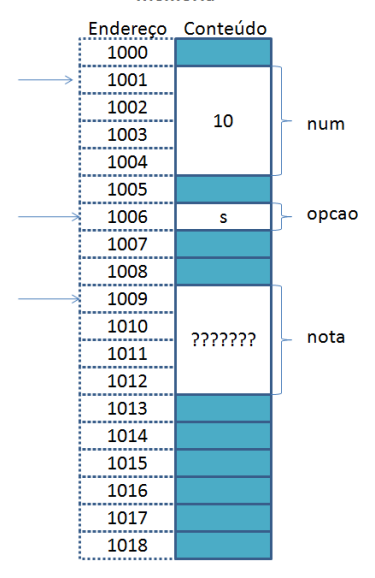

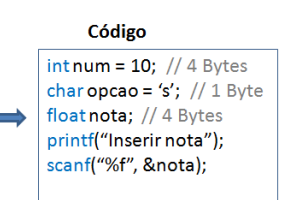

#### Tela

#### Acão

Declara e separa memória para a variável nota do tipo real de precisão simples

 $(1 - 4)$   $(1 - 4)$   $(1 - 4)$   $(1 - 4)$   $(1 - 4)$   $(1 - 4)$   $(1 - 4)$   $(1 - 4)$   $(1 - 4)$   $(1 - 4)$   $(1 - 4)$   $(1 - 4)$   $(1 - 4)$   $(1 - 4)$   $(1 - 4)$   $(1 - 4)$   $(1 - 4)$   $(1 - 4)$   $(1 - 4)$   $(1 - 4)$   $(1 - 4)$   $(1 - 4)$   $(1 - 4)$   $(1 - 4)$   $(1 -$ 

 $10/50$ 

 $QQ$ 

 $\equiv$ 

# A função scanf VIII

**Memória** 

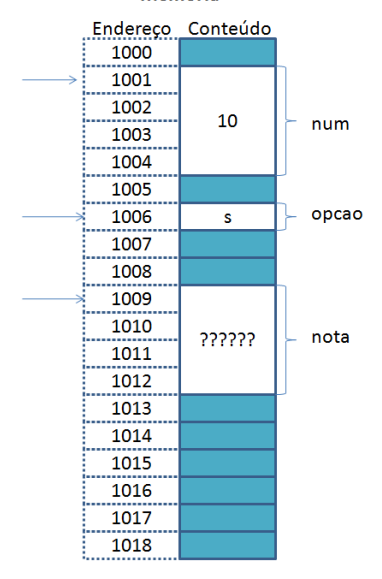

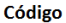

 $intnum = 10$ : // 4 Bytes charopcao = 's'; // 1 Byte float nota: // 4 Bytes printf("Inserir nota"); scanf("%f", &nota);

#### Tela

Inserir nota

Acão

Mostra na tela a mensagem: "Inserir nota"

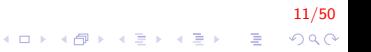

# A função scanf IX

.............

**Memória** Endereço Conteúdo 1000 . . . . . <del>. . . . . .</del> . . . 1001 ↘ . . . . . <del>. . . . . . . . .</del> . . 1002 10 num 1003 . . . . . <del>. . . . . . . . . .</del> 1004 1005 . . . . . <del>. . . . . .</del> . opcao 1006 s . . . . . <del>. . . . . . . .</del> . 1007 . . . . . <del>. . . . . . . . . .</del> . 1008 . . . . . <del>. . . . . . . . .</del> . . 1009 . . . . . . . . . . . . . . . . . 1010 222222 nota . . <del>. . . .</del> . . . . . . 1011 . . . . . <del>. . . . . .</del> . . . . . 1012 . . . . . . . . . . . . . . 1013 . . . . . . . . . . . . . . 1014 . . . . . <del>. . . . . . . . . .</del> . . 1015 . . . . . <del>. . . . . . . . . .</del> . . 1016 1017 . . . . . . . . . . . <del>.</del> . . 1018

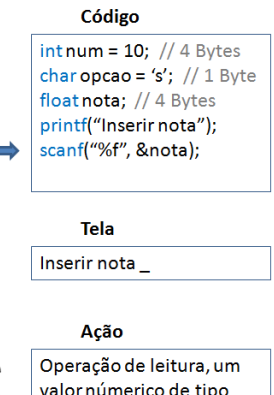

valor númerico de tipo real será inserido no endereço de memória 1009

# A função scanf X

**Memória** Endereço Conteúdo Código 1000 <u> :................</u>  $intnum = 10; // 4 Bytes$ 1001 ↘ charopcao = 's'; // 1 Byte <u> 1. . . . . . . . . . . . . . . . .</u> 1002 float nota: // 4 Bytes 10 num 1003 printf("Inserir nota"); . . . . . <del>. . . . . . . . . .</del> 1004 scanf("%f", &nota); . . . . . <del>. . . . . .</del> . . . 1005 . . . . . <del>. . . . . .</del> . opcao 1006 s . . . . . <del>. . . . . . . .</del> . . 1007 Tela <u> :.................</u> 1008 Inserir nota 6.8 . . . . . <del>. . . . . . . . .</del> . . 1009 . . . . . <del>. . . . . . . . .</del> . . 1010 nota 6.8 . . . . . <del>. . . . . . . . . .</del> Ação 1011 . . . . . <del>. . . . . .</del> . . . . . 1012 Usuário digita um número . . . . <del>. . . . . .</del> . 1013 . . . . . . . . . . . . . . 1014 . . . . . . <del>. . . . . . . . .</del> . 1015 . . . . . . . . . . . . . . . . . 1016 1017 . . . . . . . . . . . <del>.</del> . . 1018 .............

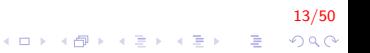

# A função scanf XI

Leitura de várias variáveis

```
\#include \ltstdio.h>
int main(){
    int m, n, o;printf ("Digite três números: ");
    s c a n f ( " %d %d %d",&m, &n , &o ) ;
     printf ("O valores digitados foram %d %d %d\n",
             m, n, o ;
    return 0;}
```
14/50 E LIZER KENNED K  $2Q$ 

## O endereço de uma variável I

- ▶ Toda variável tem um **endereco de memória** associada a ela.
- $\triangleright$  Esse endereço é o **local** onde essa variável é armanenada no sistema (como se fosse o endereço de uma casa, o local onde as pessoas são "armazenadas").

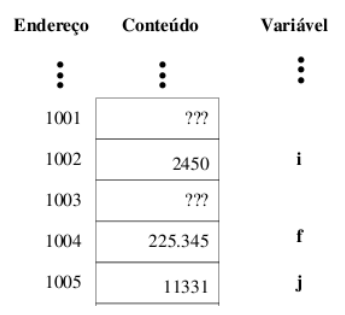

# O endereço de uma variável II

- ▶ Normalmente, o endereço das variáveis não são conhecidos quando o programa é escrito.
- $\triangleright$  O endereço é dependente do sistema computacional e também da implementação do compilador C que está sendo usado.
- ▶ O endereco de uma mesma variável pode mudar entre diferentes execuções de um mesmo programa C usando uma mesma máquina.

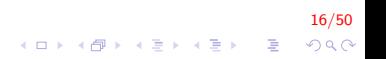

### O operador "address-of" & de C I

- ▶ O operador & retorna o endereço de uma determinada variável  $print(f "x", \& value)$ ;
- $\blacktriangleright$  Imprime o endereço da variável valor.

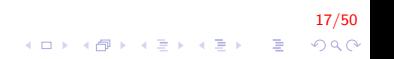

### O operador "address-of" & de C II

- $\triangleright$  É necessário usar o operador & no comando scanf, pois esse operador indica que o valor digitado deve ser colocado no endereço referente a uma variável.
- $\triangleright$  Esquecer de colocar o & comercial é um erro muito comum que pode ocasionar erros de execução.

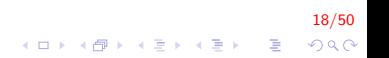

O programa abaixo imprime o valor e o endereço da variável:

```
\#include \ltstdio.h>
int main(){
    int n = 8;
     printf ("valor %d, endereço %x \in n", n, &n);
    return 0:
}
```
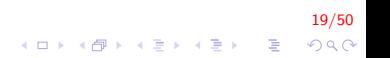

Os formatos de leitura são muito semelhantes aos formatos de escrita utilizados pelo printf. A tabela a seguir mostra alguns formatos possíveis de leitura.

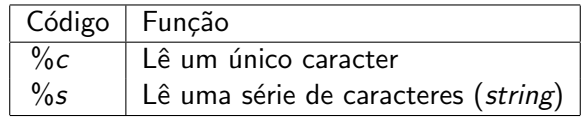

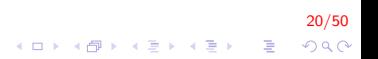

## Formatos de leitura de variável II

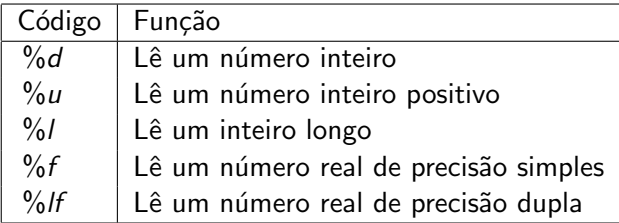

### Formatos de leitura de variável III

```
Digite um caracter na tela
\#include \ltstdio.h>
int main(){
    char car ;
     printf ("Digite um caracter: ");
    scan f ( \%c ", &ca r );
     printf ("O caracter digitado foi: %c \n", car);
    return 0;
}
```
22/50

### Formatos de leitura de variável IV

Crie um programa que permita inserir o nome e a idade de um aluno

```
\#include \ltstdio.h>
int main(){
    char nome [50];
    int idade;
    printf ('')n Inserir nome: ");
    scanf(' % s' , none);
    print f("n Inserti' 1);
    scanf(' ", ", &idade );printf ("\n\&s tem %d anos ", nome, idade);
    return 0;
}
```
23/50  $QQ$ 

### Formatos de leitura de variável V

Crie um programa que permita inserir o nome completo (nome e sobrenome) de um aluno e a idade

```
\#include \ltstdio.h>
int main(){
    char nome [50];
     int idade:
     print f("\n n I n script none complete : " );
     scanf(' %s", nome);
     print(f("\n n Inscript r ideale: ");scanf(' ", ", &idade );printf ("\n\&\ s tem %d anos ", nome, idade);
     return 0:
}
```
O programa funciona quando é digitado um espaço em branco?

24/50

 $QQ$ 

### Formatos de leitura de variável VI

A função scanf não aceita espaços em branço. A função fgets aceita todo tipo de caracter, incluindo o espaço em branco. Sintaxe:

char  $*$  fgets ( char  $*str$ , int num, FILE $*$  stream );

```
\#include \ltstdio.h>
int main(){
    char nome [50];
    int idade;
     printf ("\n n Inscript r none complete : " );
    f gets (nome, 50, stdin);print(f("\n n Inscript r ideale: ");scanf(' %d", &idade);
     printf ("n %s tem %d anos ", %s, %d);return 0;}
```
25/50  $QQ$ 

### Formatos de leitura de variável VII

- $\triangleright$  O comando fgets também permite inserir espaços em branco Sintaxe: char\* gets ( char \*str );
- ▶ Não é recomendável o uso da função gets
- ▶ Não existe forma de controlar a quantidade de caracteres a serem inseridos

26/50

▶ Utilizar uma função mais segura como fgets

# Atribuição I

Atribuir um valor de uma expressão a uma variável significa calcular o valor daquela expressão e copiar aquele valor para uma determinada variável.

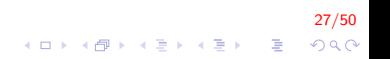

## Atribuição II

No exemplo abaixo, a variável soma recebe o valor calculado da expressão  $a + b$ 

soma =  $a + b$ ;

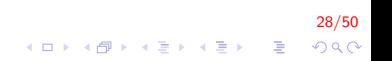

O operador de atribuição é o sinal de igual  $(=)$ 

A esquerda do operador de atribuiçãao deve existir omente o nome de uma variável. = A direita, deve haver uma expressão cujo valor será calculado e armazenado na variável.

29/50

 $2990$ 

## Expressão I

> Uma expressão é um conjunto de operações aritiméticas, lógicas ou relacionais utilizados para fazer "cálculos" sobre os valores das variáveis.

 $30/50$ 

KO K K Ø K K I K X I K V K K K K K K K K K

Ex:  $a + b$ Calcula a soma de *a* e *b* 

# Expressão II

• Uma constante é uma expressão e como tal, pode ser atribuída a uma variável (ou em qualquer outro lugar onde uma expressão seja necessária) Ex:  $a = 10$ :

 $31/50$ 

• Uma variável também é uma expressão Ex:  $a = b$ :

# Expressão III

 $\triangleright$  <expressão> + <expressão>: calcula a soma de duas expressões.

Ex.  $a = a + b$ ;

- ▶ <expressão> <expressão>: calcula a subtração de duas expressões. Ex.  $a = a - b$ :
- ▶ <expressão> \* <expressão>: calcula a multiplicação de duas expressões.

32/50

K ロ ▶ K @ ▶ K 할 ▶ K 할 ▶ 이 할 → 9 Q @

Ex.  $a = a * b$ ;

## Expressão IV

▶ <expressão> / <expressão>: calcula o quociente de duas expressões.

Ex.  $a = a / b$ ;

▶ <expressão> % <expressão>: calcula o resto da divisão inteira de duas expressões.

33/50

**K ロ ▶ K @ ▶ K 할 X X 할 X → 할 X → 9 Q Q ^** 

Ex. 
$$
a = a \%
$$
 b;

## Expressão V

Exercício:

- 1. Qual é o valor da expressão 5+10%3?
- 2. Qual é o valor da expressão 5\*10%3?

 $34/50$ 

 $299$ 

イロト イ部 トイ君 トイ君 トッ 君の

# Precêdencia I

▶ Precedência é a ordem na qual os operadores serão calculados quando o programa for executado. Em C, os operadores são calculados na seguinte ordem:

- $\triangleright$  \* e /, na ordem em que aparecem na expressão.
- $\blacktriangleright$  %
- $+ e$  -, na ordem em que aparecem na expressão.

## Alterando a precedência I

- ▶ (<expressão>) também é uma expressão, que calcula o resultado da expressão dentra dela para só então permitir que as outras expressões executem.
- ▶ Deve ser utilizada quando a ordem da precedência não atende aos requisitos do programa. Ex.  $5 + 10$  % 3 retorna 6, enguanto (5+10) % 3 retorna 0.

36/50

▶ Você pode usar quantos parênteses desejar dentro de uma expressão, contanto que utilize o mesmo número de parênteses para abrir e fechar expressões.

## Operadores I

Aritméticos:  $+ - * / e$  o sinal negativo:  $-$ ;

 $\blacktriangleright$  Relacionais:

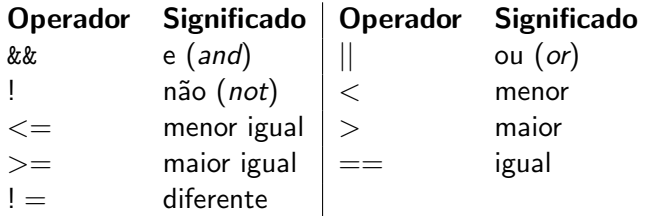

 $\triangleright$  Operadores de Ponteiros: \* (acessa o conteúdo do ponteiro), & (obtém o endereço de uma variável);

.<br>⊙200 - 로. (4를 > (1를 > 4만) (1다)

- Incrementais:  $++$  (incrementa) ;  $--$  (decrementa);
	- $\rightarrow$  ++a: incrementa primeiro a e depois a usa (pré-fixado)
	- $\rightarrow$  a++: primeiro usa a variável e depois a incrementa (pós-fixado)

38/50

**A O A G A 4 O A C A G A G A 4 O A C A** 

 $\blacktriangleright$  Atribuição, combinação dos outros operadores, são eles:  $=$ ,  $+ =, - =, * =, / =, \% =$ 

# $Incremento(++)$  e Decremento $(-)$  I

- ▶ Operadores de incremento e decremento tem duas funções: servem como uma expressão e incrementam ou decrementam o valor da variável ao qual estão associados em uma unidade. Ex:  $c++$  incrementa o valor da variável  $c$  em uma unidade
- ▶ Dependendo da posição do operador de incremento e decremento, uma função é executada antes da outra.

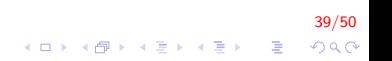

 $Incremento(++)$  e Decremento $(-)$  II

 $\triangleright$  operador a direita da variável: Primeiro a variável ´e incrementada, depois a express˜ao retorna o valor da expressão. Ex:

```
\#include \ltstdio.h>
int main () \{int a = 10;
     p r i n t f (" %d", +a);return 0;
}
```
Qual é valor de a?

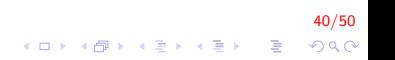

# $Incremento(++)$  e Decremento $(-)$  III

 $\triangleright$  operador a direita da variável: Primeiro a variável ´e incrementada, depois a express˜ao retorna o valor da expressão. Ex:

```
\#include \ltstdio.h>
int main () \{int a = 10;
    printf (" %d", +a);return 0:
}
```
Imprime 11

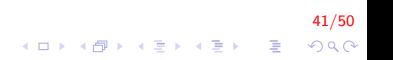

 $Incremento(++)$  e Decremento $(-)$  IV

▶ operador a direita da variável: Primeiro a expressão retorna o valor da variável, e depois a variável é incrementada. Ex:

```
\#include \ltstdio.h>
int main (void) {
    int a = 10;
    printf (" %d", a++);
    return 0;
}
```
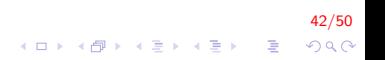

 $Incremento(++)$  e Decremento(-) V

▶ operador a direita da variável: Primeiro a expressão retorna o valor da variável, e depois a variável é incrementada. Ex:

```
\#include \ltstdio.h>
int main (void) \{int a = 10;
    printf ("%d", a++);
    return 0;
}
```
Imprime 10

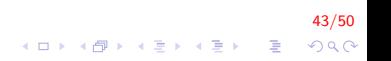

 $Incremento(++)$  e Decremento $(-)$  VI

► Em uma expressão, os operadores de incremento e decremento são sempre calculados primeiro (tem maior precedência)

```
\#include \ltstdio .h>int main (void) {
    int a = 10;
    printf ("%d", a * ++a);return 0:
}
```
Qual é o valor de a?

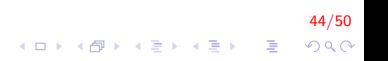

```
Incremento(++) e Decremento(-) VII
```
► Em uma expressão, os operadores de incremento e decremento são sempre calculados primeiro (tem maior precedência)

```
\#include \ltstdio.h>
    int main (void) \{int a = 10;
    printf (" %d", a * ++a);return 0;
}
```
Imprime 121

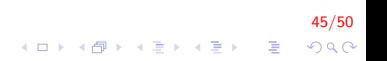

# $Incremento(++)$  e Decremento(-) VIII

 $46/50$ 

4 0 > 4 4 + 4 3 + 4 3 + 5 + 9 4 0 +

Quais são os valores impressos?

```
\#include <stdio.h>
int main () \{int a = 10:
   printf ("%d\nu", a++);
   printf("%d \n\overline{u}", a);
  return 0;
\}
```
# Atribuições simplificadas I

Uma expressão da forma

 $a = a + b$ ;

onde ocorre uma atribuição a uma das variáveis da expressão pode ser simplificada como

 $a \neq b$ ;

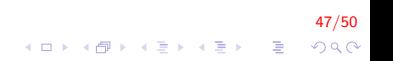

## Atribuições simplificadas II

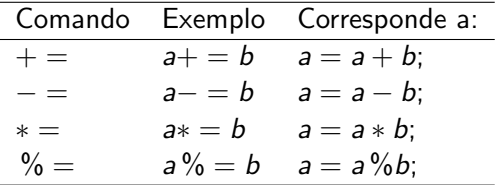

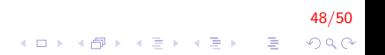

# Atribuições simplificadas III

Qual é o valor mostrado na tela?

```
/* Operadores */
int main(){
    int i = 10, j = 20;
    i = i + 1;
   i + +;
    j –= 5;
    prinft ("i + j = %d", i+j);return 0;
}
```
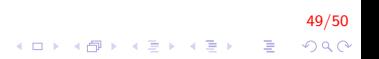

# FIM

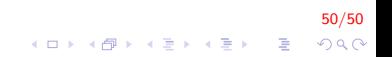